# **Contents**

- 1 Scenario Setup
- 2 Problem Statement
	- 2.1 What is the activity\_status/activity\_sub\_status and activity\_type/activity\_sub\_type in the eGActiveDB?
	- ♦ 2.2 What process is responsible for sending emails?
- 3 Why can't Dispatcher connect to the SMTP server?
	- $\triangle$  3.1 Ping
	- $\triangle$  3.2 Telnet 25
	- $\triangle$  3.3 Telnet 80
- 4 Why is the port being blocked?
- 5 Resolution

## **Scenario Setup**

### **UCCE**

1. Change Wait nodes in UCCE EIM script to be 3600 seconds

#### **Services Server**

1. Enable McAfee Access Protection for mass-mailing worms, blocking port 25.

### **Agent PC**

- 1. Send an email from customer@eim.lab to support@eim.lab
- 2. Log in as Integrated Agent "goofy" and go ready for other channels
- 3. "Send and Complete" a reply to the customer

# **Problem Statement**

Customer does not receive reply sent by agent.

## **What is the activity\_status/activity\_sub\_status and activity\_type/activity\_sub\_type in the eGActiveDB?**

Check the eGActiveDB for anything immediately visible.

select \* from egpl\_casemgmt\_activity order by activity\_id desc

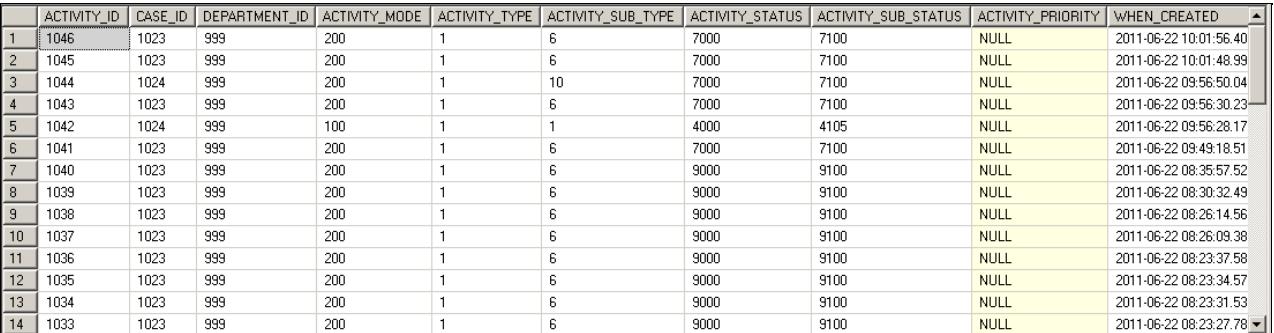

#### Agent\_Mails\_Not\_Being\_Sent

In the above screenshot we can see a mixture of email activity\_sub\_type:

- activity\_sub\_type  $1 =$  Inbound email (from customer to system)
- activity sub type  $6 = \text{Reply email (from agent to customer)}$
- activity sub type  $10 =$  Auto-response email (from system to customer)

As well as a mixture of activity\_status:

- activity status  $4000 =$  Assignment
- activity\_status 7000 = Pre-Completion
- activity\_status 9000 = Completed

From this we can conclude that emails were sending up until a certain point in time, but inbound emails are still being retrieved.

#### **What process is responsible for sending emails?**

Dispatcher process "dispatches" emails, so this would be a great place to start.

With INFO level logs, we can search by Activity ID. With ERROR level, activity IDs will not show up.

We can see from the below log that our Dispatcher is having trouble connecting to the SMTP server, and that is why the mail has not been sent.

```
2011-06-22 13:47:49.936 GMT-0400 <@> INFO <@> [77:DxInstance id : 998] <@> ProcessId:4384 <@> PID:
2011-06-22 13:47:49.982 GMT-0400 <@> INFO <@> [77:DxInstance id : 998] <@> ProcessId:4384 <@> PID:
2011-06-22 13:47:49.982 GMT-0400 <@> INFO <@> [77:DxInstance id : 998] <@> ProcessId:4384 <@> PID:
2011-06-22 13:47:50.123 GMT-0400 <@> ERROR <@> [77:DxInstance id : 998] <@> ProcessId:4384 <@> PII
javax.mail.MessagingException: Could not connect to SMTP host: 10.77.30.18, port: 25;
  nested exception is:
         java.net.SocketException: Software caused connection abort: connect
         at com.sun.mail.smtp.SMTPTransport.openServer(SMTPTransport.java:1391)
         at com.sun.mail.smtp.SMTPTransport.protocolConnect(SMTPTransport.java:412)
         at javax.mail.Service.connect(Service.java:288)
         at javax.mail.Service.connect(Service.java:169)
         at com.egain.platform.module.dispatcher.Mailer.connectToServer(Mailer.java:289)
         at com.egain.platform.module.dispatcher.Mailer.connectToServer(Mailer.java:251)
        at com.egain.platform.module.dispatcher.service.DxProcess.dispatchEmail(DxProcess.java:118
         at com.egain.platform.module.dispatcher.service.DxProcess.runDispatcher(DxProcess.java:838)
        at com.egain.platform.module.dispatcher.service.DxInstance.startInstance(DxInstance.java:1
         at com.egain.platform.framework.dsm.common.ThreadPool$PoolThread.run(ThreadPool.java:112)
Caused by: java.net.SocketException: Software caused connection abort: connect
         at java.net.PlainSocketImpl.socketConnect(Native Method)
         at java.net.PlainSocketImpl.doConnect(PlainSocketImpl.java:333)
         at java.net.PlainSocketImpl.connectToAddress(PlainSocketImpl.java:195)
         at java.net.PlainSocketImpl.connect(PlainSocketImpl.java:182)
         at java.net.SocksSocketImpl.connect(SocksSocketImpl.java:367)
         at java.net.Socket.connect(Socket.java:524)
         at java.net.Socket.connect(Socket.java:474)
         at com.sun.mail.util.SocketFetcher.createSocket(SocketFetcher.java:233)
         at com.sun.mail.util.SocketFetcher.getSocket(SocketFetcher.java:189)
         at com.sun.mail.smtp.SMTPTransport.openServer(SMTPTransport.java:1359)
         ... 9 more
2011-06-22 13:47:50.123 GMT-0400 <@> ERROR <@> [77:DxInstance id : 998] <@> ProcessId:4384 <@> PII
com.egain.platform.module.dispatcher.exception.FailedConnectToServerException: Could not connect t
         at com.egain.platform.module.dispatcher.Mailer.connectToServer(Mailer.java:303)
         at com.egain.platform.module.dispatcher.Mailer.connectToServer(Mailer.java:251)
        at com.egain.platform.module.dispatcher.service.DxProcess.dispatchEmail(DxProcess.java:118
```
What is the activity status/activity sub status and activity type/activity sub type inthe eGActiveDB?

#### Agent\_Mails\_Not\_Being\_Sent

```
 at com.egain.platform.module.dispatcher.service.DxProcess.runDispatcher(DxProcess.java:838)
        at com.egain.platform.module.dispatcher.service.DxInstance.startInstance(DxInstance.java:1
         at com.egain.platform.framework.dsm.common.ThreadPool$PoolThread.run(ThreadPool.java:112)
2011-06-22 13:47:50.123 GMT-0400 <@> INFO <@> [77:DxInstance id : 998] <@> ProcessId:4384 <@> PID:
com.eqain.platform.module.dispatcher.exception.FailedConnectToServerException: Could not connect t
```
## **Why can't Dispatcher connect to the SMTP server?**

### **Ping**

Let's first try the obvious: can you ping the SMTP server? Since the Dispatcher process runs on the Services Server, run the ping from there.

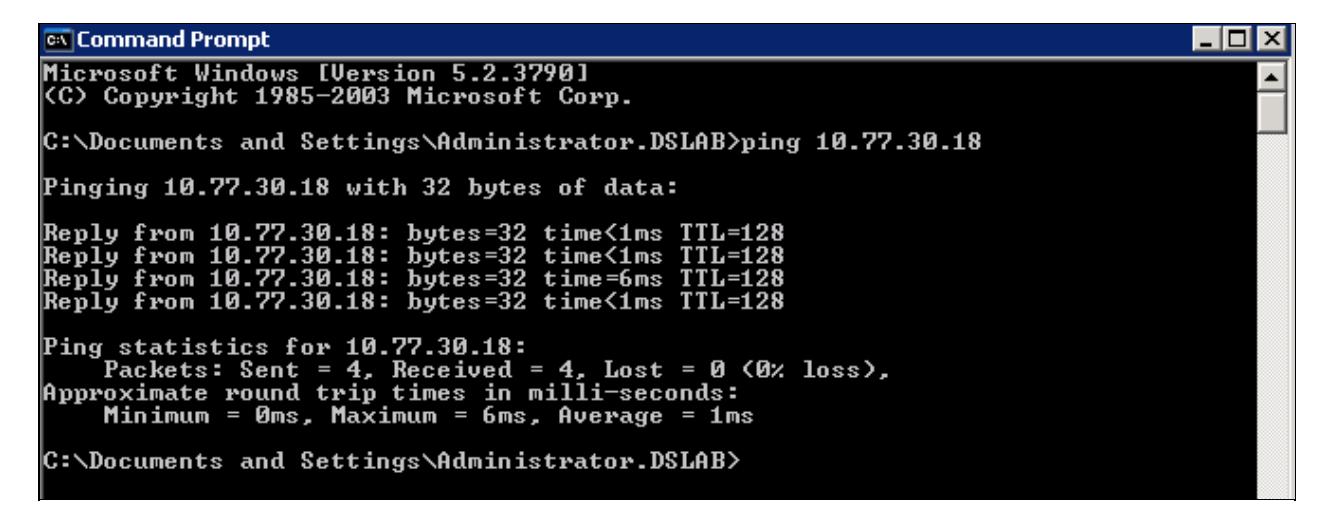

### **Telnet 25**

So basic network connectivity is fine. What about port 25? Try to telnet to port 25 of the SMTP server from the Services Server.

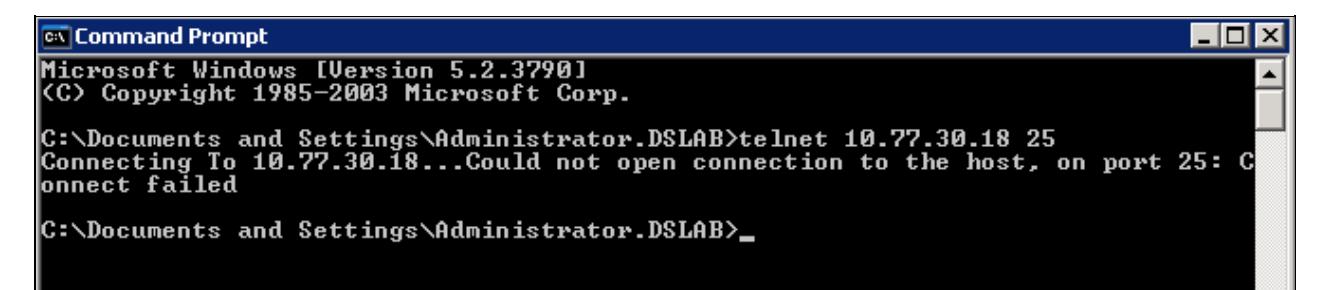

#### **Telnet 80**

Something is wrong with port 25. Try another port - in this case, port 80 works.

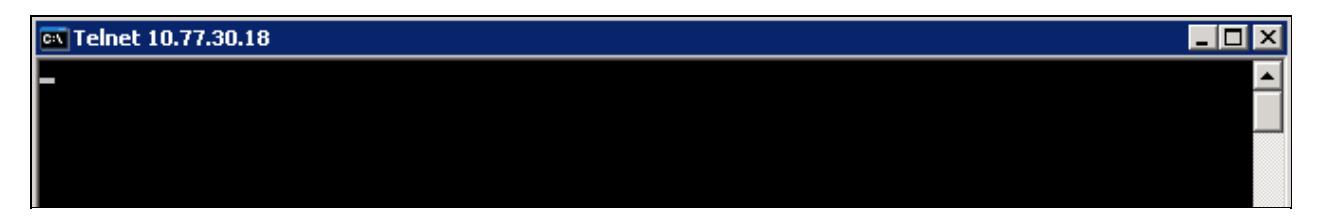

# **Why is the port being blocked?**

One thing we've all seen at one point or another is TCP ports getting stuck. Try restarting the Dispatcher process. Does it restart successfully or produce an error? If an error occurs, a system reboot would be a wise next step.

But more common with SMTP server errors when network connectivity is fine is the virus scan. McAfee VirusScan is running on our Services Server with Access Protection. Most VirusScan's should have a log, and if we pull ours up we can see:

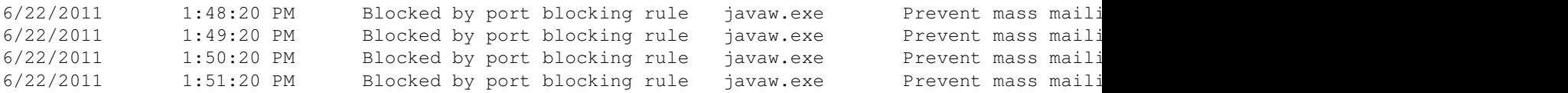

Bingo\! Let's disable the port blocking rule "Prevent mass mailing worms from sending mail" on the Services Server so the Dispatcher process can do it's thing.

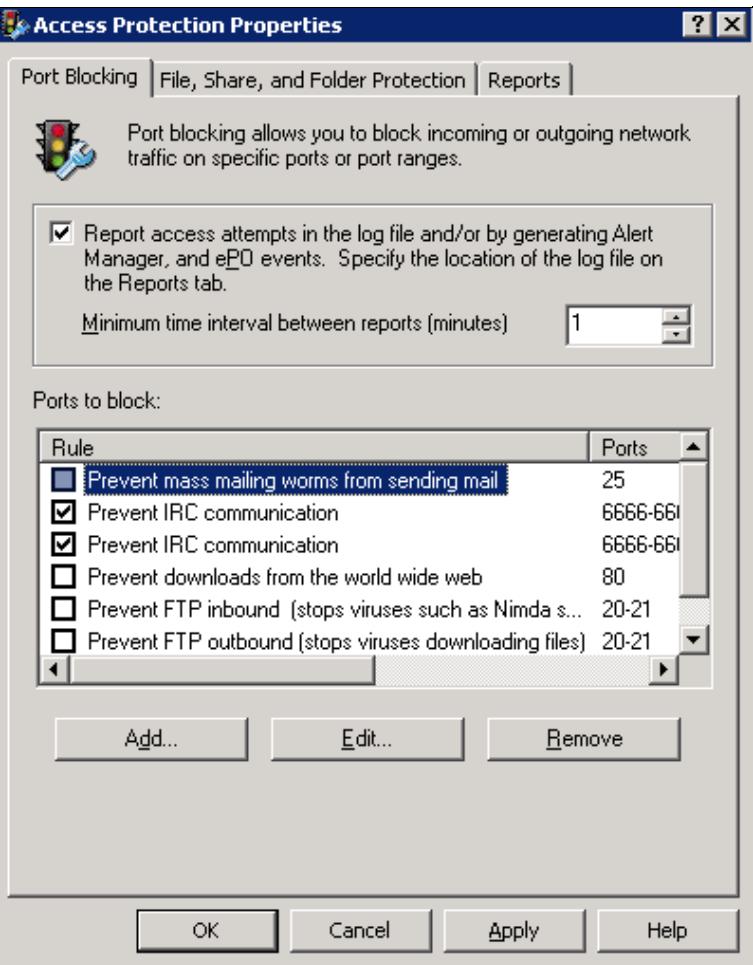

## **Resolution**

Virus port-blocking protection can actually hinder the functionality of EIM. We learned how to verify port status and diagnose a problem with McAfee VirusScan.

### Agent\_Mails\_Not\_Being\_Sent

One good takeaway from this scenario is the importance of the Virus Scan settings in the 4.3 Deployments Guide. While you're in the Virus Scan properties, ensure that they are set correctly on all servers.

## On the File, Messaging, Services, Application and Web Servers

> Follow the instructions for your virus scanning software to exclude the following folders and file types:

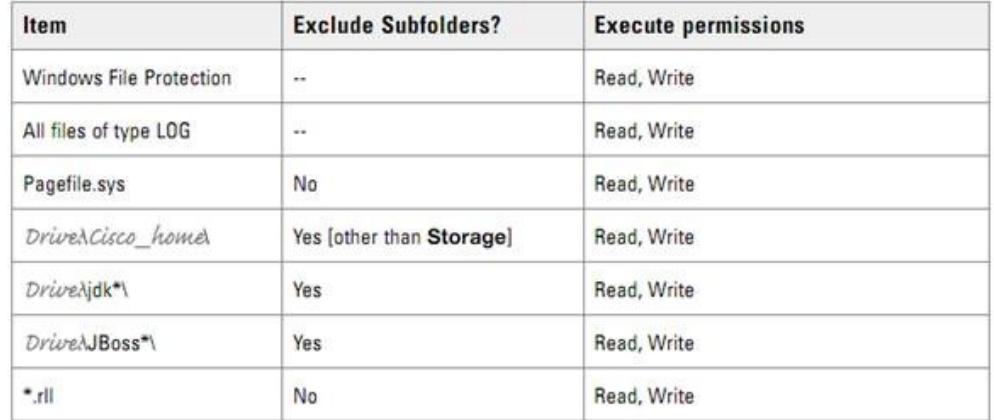

## **On the Database Servers**

> Follow the instructions for your virus scanning software to exclude the following folders and file types:

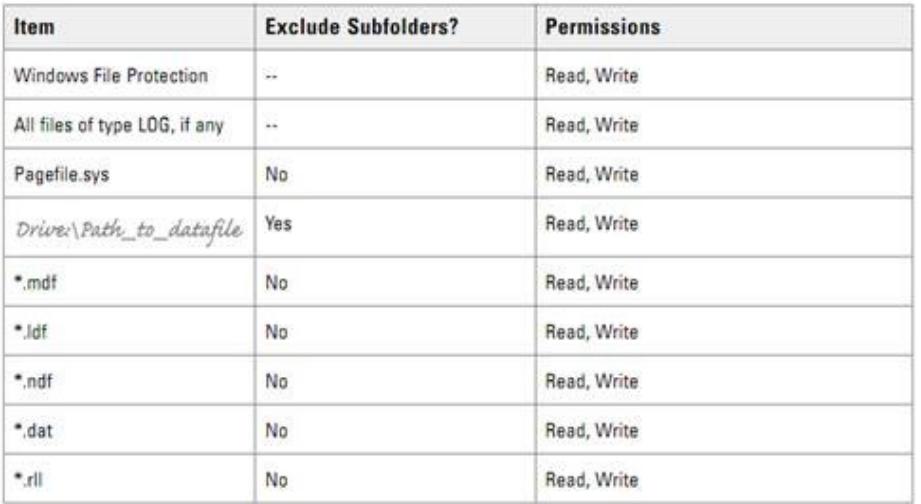